TI84 Python 2021

## **Programma TIMER**

```
print('Wanneer moet de timer')
print('weer afgaan?')
print('Let op: Alleen hele getallen')
print('tussen 0 en 24 ingeven.')
# geef de huidige tijd in
tijd nu=eval(input('Het is nu..:00 uur:'))
extra=eval(input('Afgaan over..:00 uur:'))
#check of hele getallen zijn ingevoerd
if tijd_nu//1!=tijd_nu or extra//1!= extra:
    print('Hele getallen graag.')
#check of starttijd kan
elif tijd_nu<0 or tijd_nu>24:
     print('Deze starttijd kan niet')
#check of ingevoerde extra uren kunnen
elif extra<0:
     print('Negatief mag niet')
else:
     rest=24-tijd_nu
     if rest>extra:
         tijd_wek1=tijd_nu+extra
         print('Vandaag nog afgaan')
         print('op', tijd_wek1,':00 uur')
     else:
         extra2=extra-rest
         dagen=extra2//24
         uren=extra2%24
         if dagen==0:
             print('Afgaan morgen')
             print('om',uren,':00 uur.')
         else:
             print('Afgaan over',dagen,'dagen')
             print('om',uren,':00 uur.')
```
## **Voorbeelden: TI84**

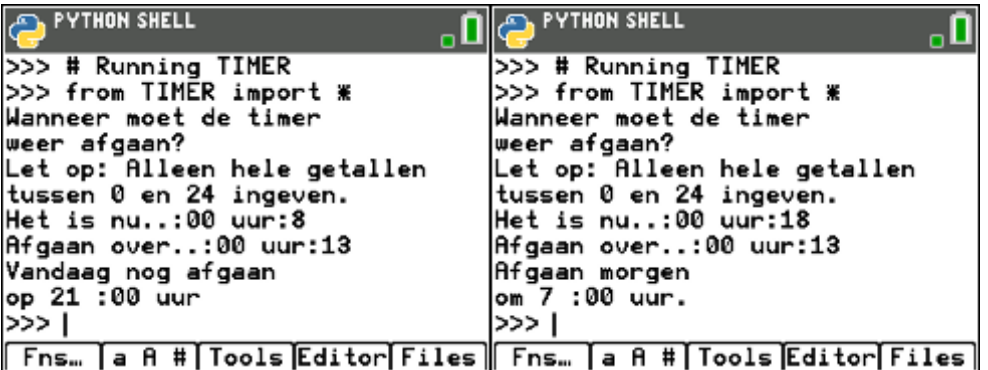

TI84 Python 2021

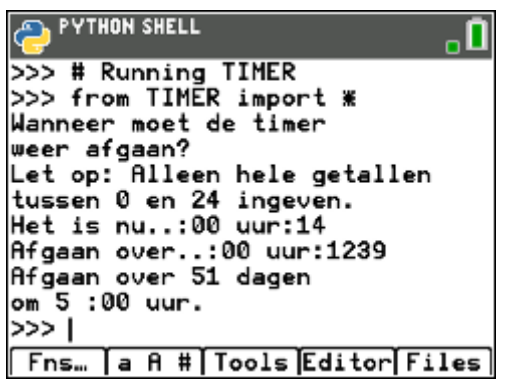

Foutmeldingen:

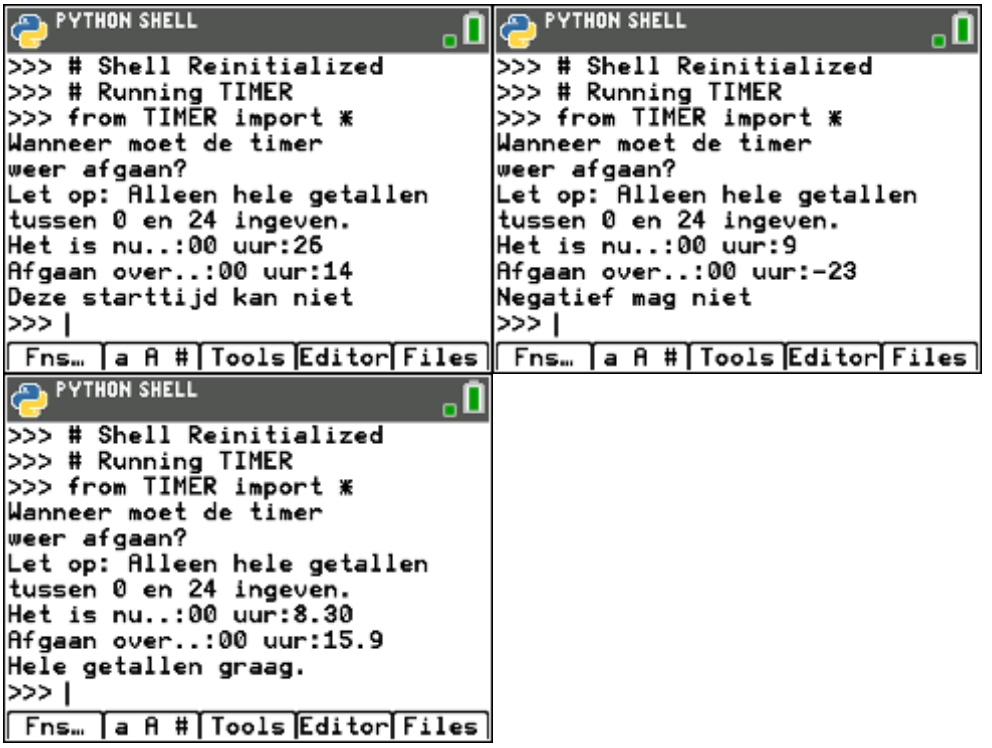